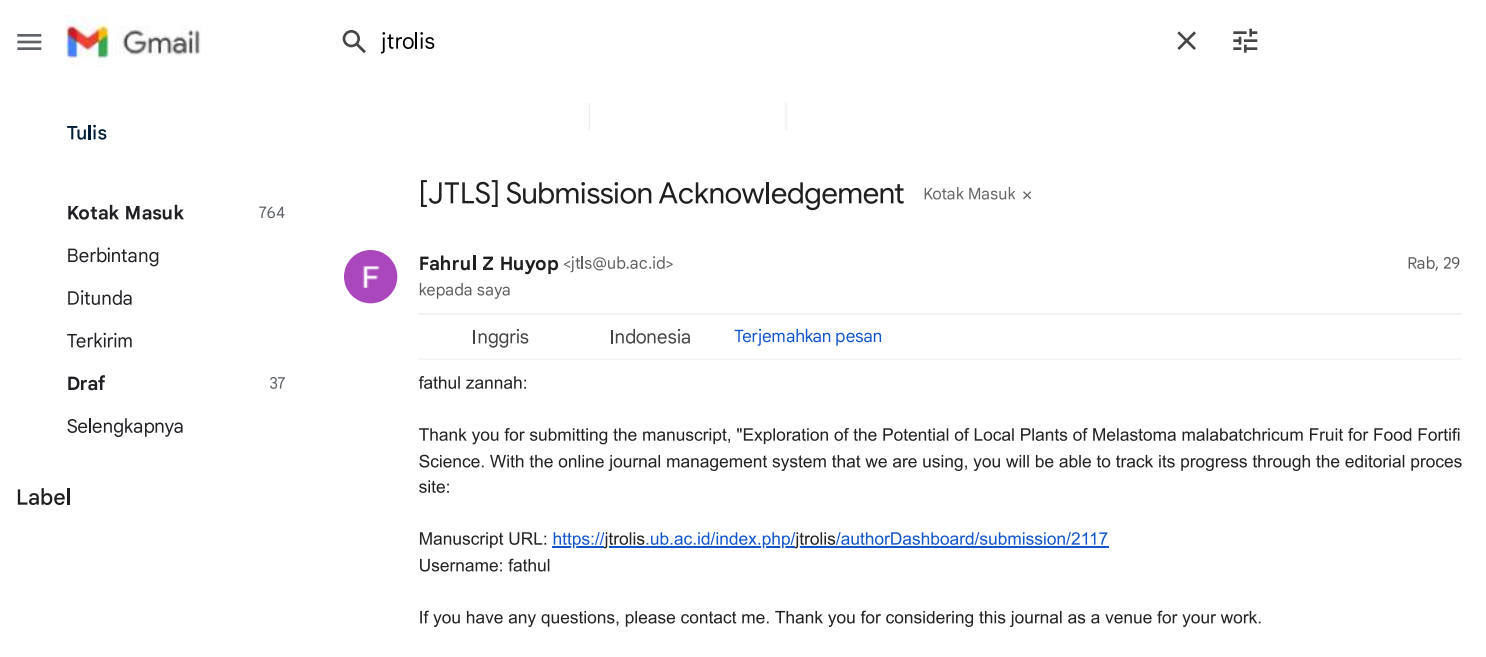

Fahrul Z Huyop Journal of Tropical Life Science Universitas Brawijaya

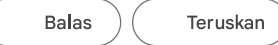

 $\equiv$ Gmail Q jtrolis 話  $\times$ Tulis kepada saya **TEST** Inggris Indonesia Terjemahkan pesan Kotak Masuk 764 Berbintang fathul zannah: Ditunda We have reached a decision regarding your submission to Journal of Tropical Life Science, "Exploration of the Potential of Local Plants c Terkirim for Food Fortification: Local plant". Draf 37 Our decision is to:major revision. Pls do corrections as soon as possible Selengkapnya Label Fahrul Huyop Journal of Tropical Life Science Universitas Brawijaya 3 Lampiran · Dipindai dengan Gmail

tor at heal<br>all other than in the context of the context<br>And of Audientes, its Morrer

 $\frac{1}{\sqrt{2}}\sum_{i=1}^{N} \frac{1}{\sqrt{2}}\sum_{j=1}^{N} \frac{1}{\sqrt{2}}\sum_{j=1}^{N} \frac{1}{\sqrt{2}}\sum_{j=1}^{N} \frac{1}{\sqrt{2}}\sum_{j=1}^{N} \frac{1}{\sqrt{2}}\sum_{j=1}^{N} \frac{1}{\sqrt{2}}\sum_{j=1}^{N} \frac{1}{\sqrt{2}}\sum_{j=1}^{N} \frac{1}{\sqrt{2}}\sum_{j=1}^{N} \frac{1}{\sqrt{2}}\sum_{j=1}^{N} \frac{1}{\sqrt{2}}\sum_{j=1}^{N}$ **CONTRACTOR** J-Suplemen.rtf

Anti-Algebraiche Stadt

 $\frac{3\pi}{1-\pi}$ 

.<br>Marie Coulomber

C-REVIEWED 214.

an de la partie d'une constitution de<br>1986 : Carlo de la Parisa de la partie de la partie<br>1986 : Carlo de la Parisa de la Parisa<br>1986 : Carlo de la partie de la Parisa de la

originalist<br>Indiana<br>Indiana San<br>Indiana San

.<br>Militar Carl John John Are

J-JTROLIS Artik.

**SER** 

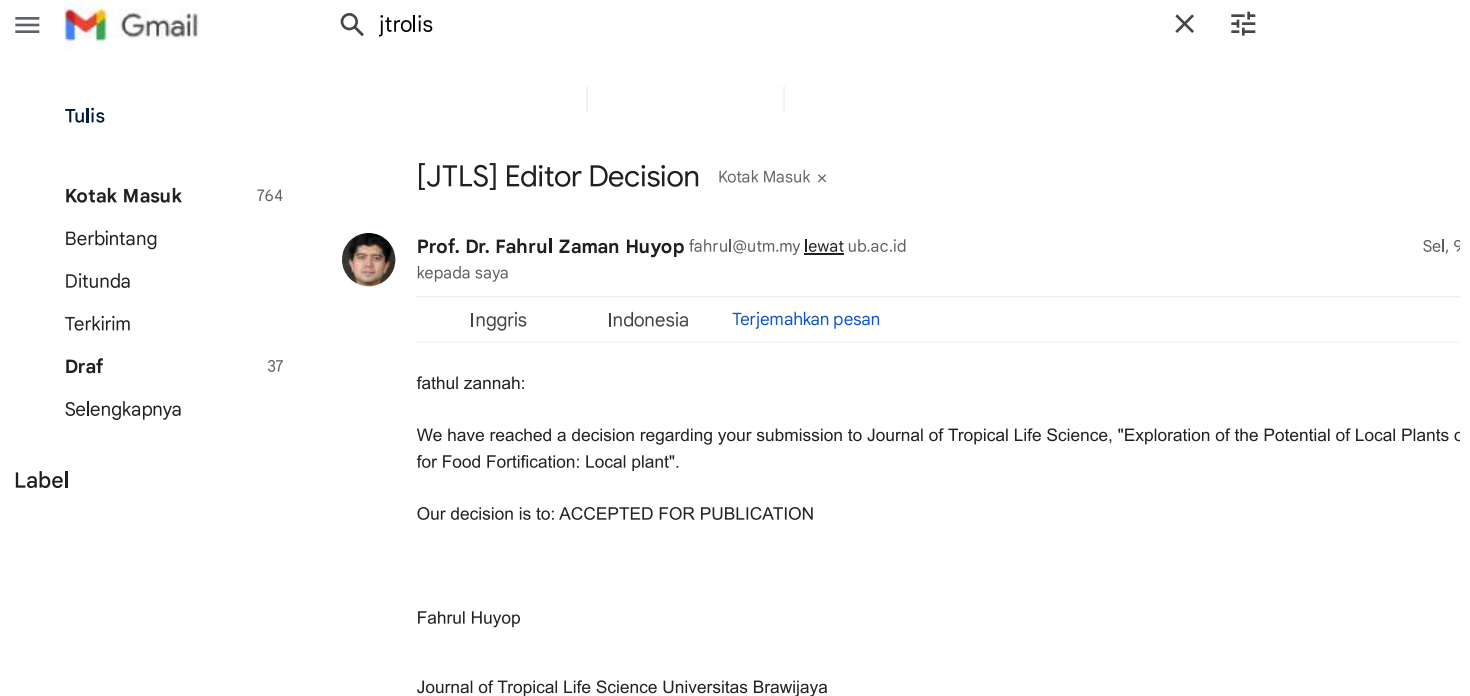

Satu lampiran · Dipindai dengan Gmail

 $\begin{split} &\text{For $d$-dimensional and $d$-dimensional}\\ &\text{For $d$-dimensional and $d$-dimensional and $d$ 

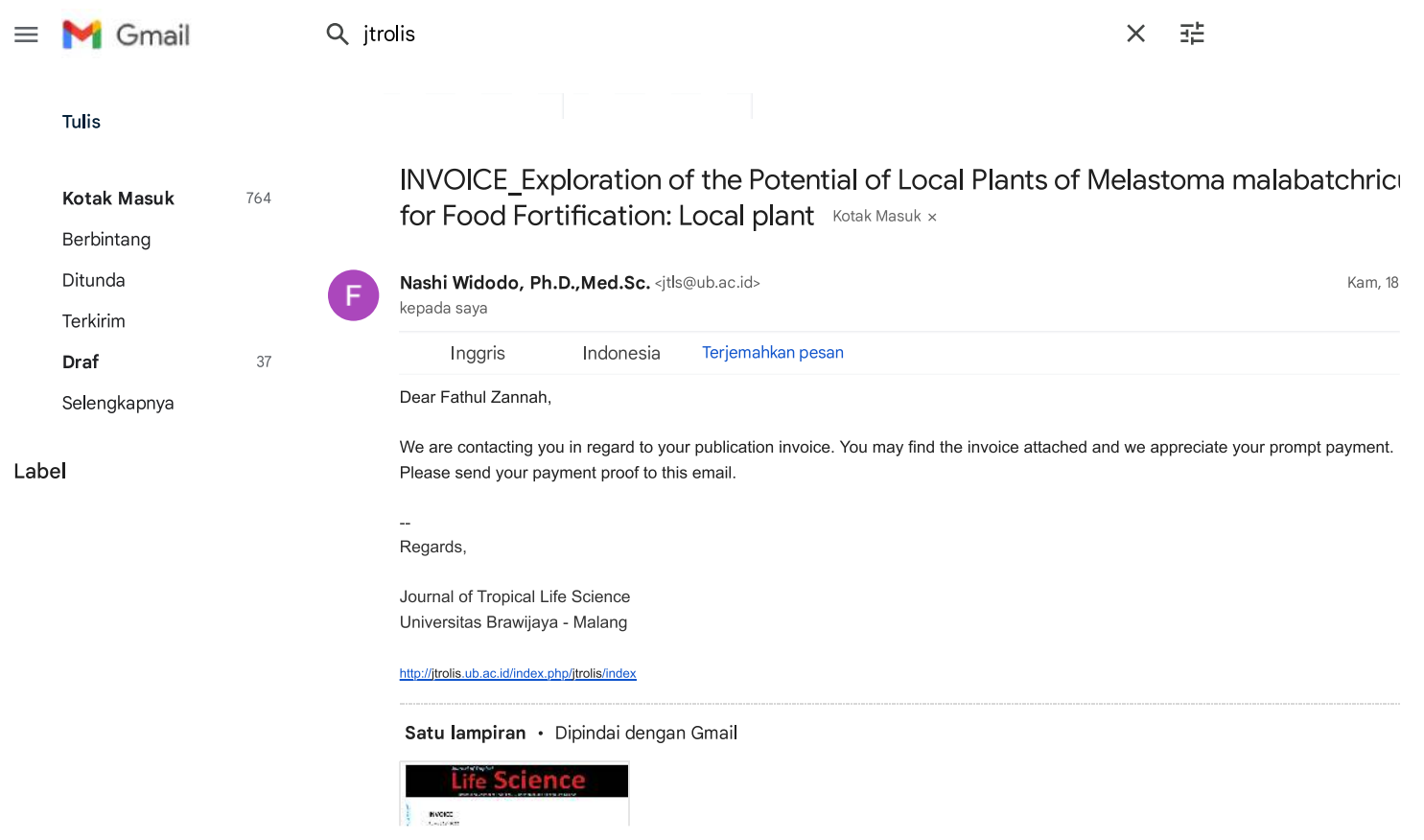